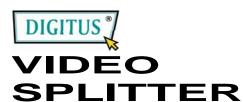

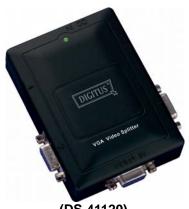

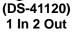

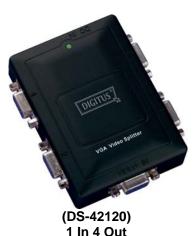

## USER MANUAL DS-41120 / DS-42120

### **Package Content:**

- 1 Digitus DS-41120 or DS-42120 Video Splitter
- 1 user manual
- 1 power adapter DC 9V 600mA

Anything missed, please contact with your vendor.

### Introduction

Through the video splitter DS-41120, DS-42120, you can use one PC to display identical image on 2, 4 monitors or even more by cascading.

Video splitter is ideal for:

- Test bench facilities
- Data Center
- Help desks
- Video broadcasting:

Presentation

Stock quotes

**Timetables** 

**Educational facilities** 

### **Features**

- With 300 MHz pixel frequency.
- Extends the video signal up to 65 meter (213 feet).
- Supports the DDC, DDC2, DDC2B. (For video out port 1)
- Can be cascaded.
- The output is compatible with standard VGA card.

# **Specifications**

| Function                                 | DS-41120                               | DS-42120 |
|------------------------------------------|----------------------------------------|----------|
| Video Input Connector<br>(HD-15 Female)  | 1                                      | 1        |
| Video Output Connector<br>(HD-15 Female) | 2                                      | 4        |
| Max. Resolution                          | 2048 x 1536 60 Hz                      |          |
| Pixel Frequency                          | 300 MHz                                |          |
| Cable Distance (Device to Monitor)       | 65 m (213 feet) Max.                   |          |
| Signal Type                              | VGA, SVGA,<br>XGA,QXGA,UXGA, Multisync |          |
| Power Adapter (Min.)                     | DC 9V 600mA                            |          |
| Housing                                  | Plastic                                |          |
| Weight                                   | 94 g                                   | 111 g    |
| Dimensions (LxWxH)                       | 100x81.5x27.5 mm                       |          |

# Technical Specifications Input/Output Signal

| Pin# | Signal        |  |
|------|---------------|--|
| 1    | Red video     |  |
| 2    | Green video   |  |
| 3    | Blue video    |  |
| 4    | ID2           |  |
| 5    | Ground        |  |
| 6    | Analog Ground |  |
| 7    | Analog Ground |  |
| 8    | Analog Ground |  |

| Pin# | Signal          |  |
|------|-----------------|--|
| 9    | NC              |  |
| 10   | Ground          |  |
| 11   | ID0             |  |
| 12   | ID1             |  |
| 13   | Horizontal Sync |  |
| 14   | Vertical Sync   |  |
| 15   | ID3             |  |

# Appearance Top View

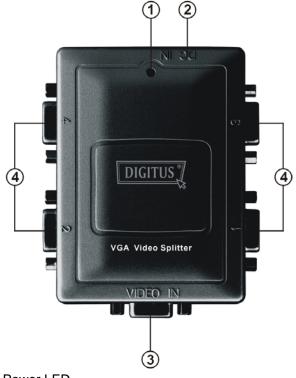

- 1. Power LED
- 2. Input Power Jack
- 3. "Video In" Port
- 4. "Video Out" Port\*

<sup>\*</sup>There are 2/4 out ports for DS-41120 / DS-42120.

### Installation

- 1. Turn off the PC and monitors.
- 2. Connect the HD-15 video extension cable between the PC and the "video in" port of splitter.
- 3. Connect the HD-15 video extension cables between the monitors and the "video out" ports of splitter.
- 4. Connect the power cord and turn on the splitter.
- 5. Turn on the PC and monitors.

#### Note:

- If you install the DDC monitor for the splitter, the rest of monitors must be the same resolution as the DDC monitor.
- Available monitors include the VGA, SVGA, XGA, QXGA,UXGA, Multisync, and exclude the CGA, EGA, Mono.

# **Operation for cascade:**

- 1. The function to display identical image on more monitors, you request to attach another splitter.
- 2. Connect the HD-15 male/male video extension cable between the "video out" port of the former splitter and the "video in" port of the latter splitter.

#### Note:

Even though you are allowed to cascade the splitter with varied ports, the image might become unstable if cascade too many tiers of splitters.

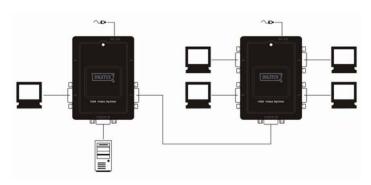

P.S.: The example cascades the 2 and 4 ports splitters; however, you can cascade the video splitter with demanded port.

#### Trademarks:

All company, brand and product names used in these instructions are trademarks or registered marks of the corresponding companies.